### <span id="page-0-0"></span>OSM Daten zu Papier bringen

Hartmut Holzgraefe

hartmut@php.net

SOTM 2018 - Jul 29, 2018

Hartmut Holzgraefe (OpenStreetMap) [OSM Daten zu Papier bringen](#page-0-0) SOTM 2018 - Jul 29, 2018 1 / 1

4 0 F

**• Hartmut Holzgraefe** 

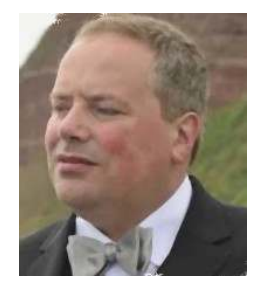

4日下

- **Hartmut Holzgraefe**
- **·** from Bielefeld, Germany

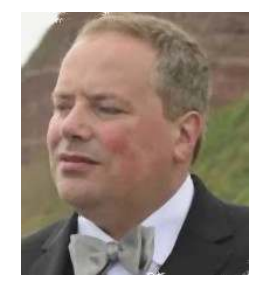

4 0 8

- **Hartmut Holzgraefe**
- from Bielefeld, Germany  $\bullet$
- **•** studied electric engineering and computer science

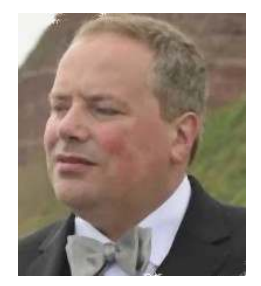

- **Hartmut Holzgraefe**
- from Bielefeld, Germany  $\bullet$
- **•** studied electric engineering and computer science
- OpenStreetMapper since 2007

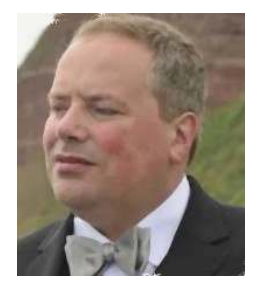

- **Hartmut Holzgraefe**
- from Bielefeld, Germany  $\bullet$
- **•** studied electric engineering and computer science
- OpenStreetMapper since 2007
- Datenbank Support Engineer for MariaDB Corp.  $\bullet$ (and prev. MySQL, Sun, Oracle, SkySQL)

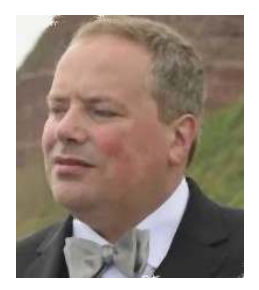

 $\Omega$ 

### **Motivation**

I like to have a city map in my flat

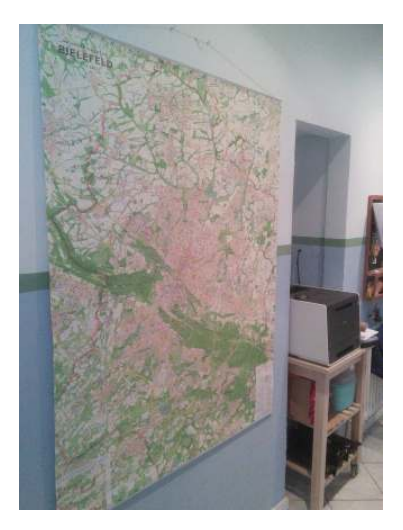

Hartmut Holzgraefe (OpenStreetMap) [OSM Daten zu Papier bringen](#page-0-0) SOTM 2018 - Jul 29, 2018 3/1

 $\leftarrow$   $\Box$ 

### **Motivation**

### I've got a a large Printer

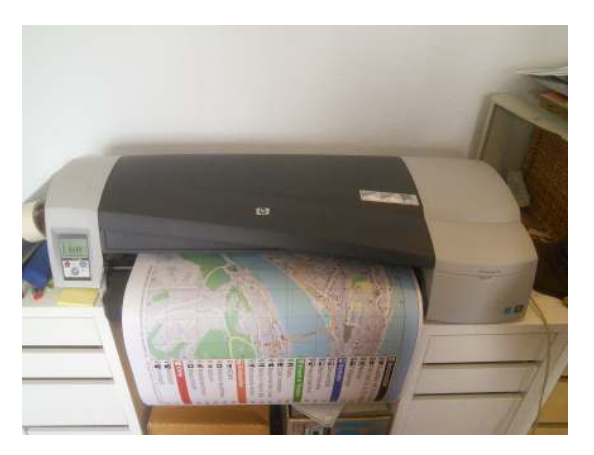

4 0 8

 $2Q$ 

Over the last years I created neighbourhood plans for social facilites and refugee shelters

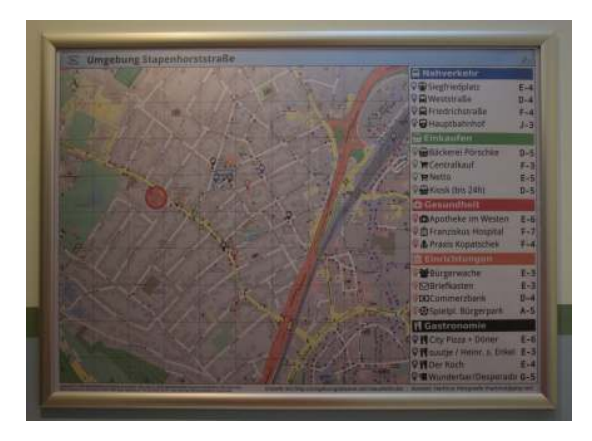

 $\Omega$ 

÷

 $\sim$ ×.

4 ロ ▶ (母

### Plan A

造

 $2990$ 

K ロ ▶ K 個 ▶ K 君 ▶ K 君 ▶ ...

### Lets just print a screen shot!

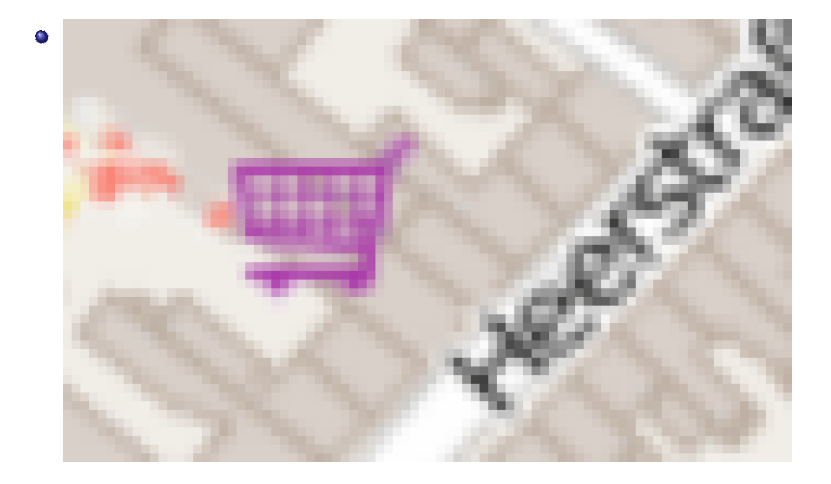

4 0 8

### Lets just print a screen shot!

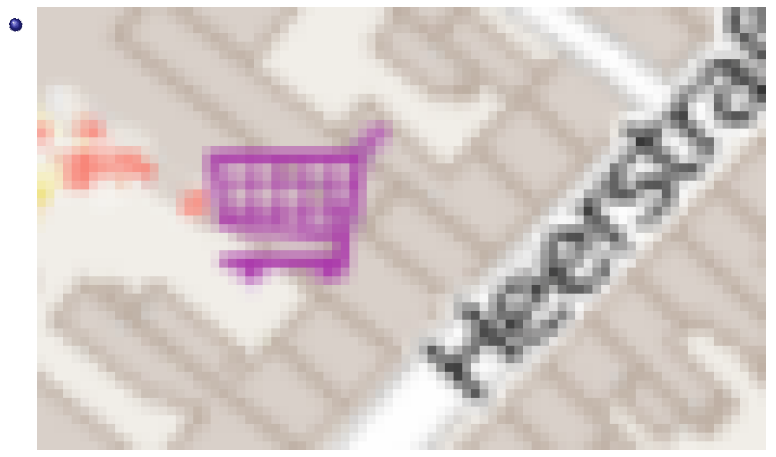

• Only works up to a certain paper size

 $\leftarrow$   $\Box$ 

### Lets just print a screen shot!

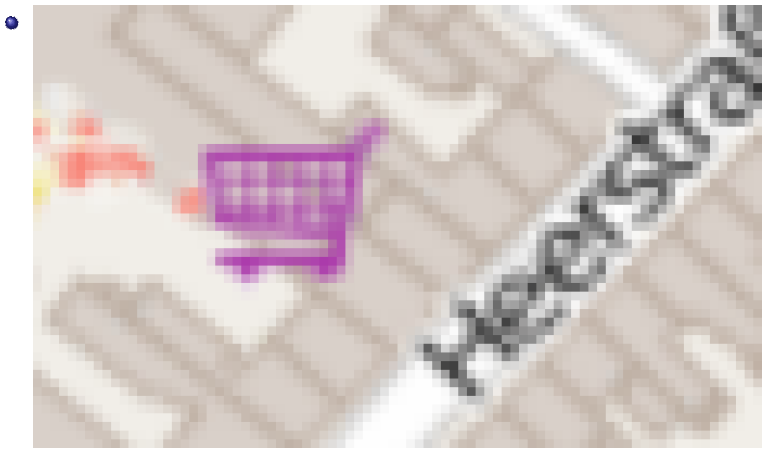

- Only works up to a certain paper size
- ... unless you have a very high resolution screen

€⊡

 $\Omega$ 

Hartmut Holzgraefe (OpenStreetMap) [OSM Daten zu Papier bringen](#page-0-0) SOTM 2018 - Jul 29, 2018 8/1

重

 $2990$ 

イロト イ部 トイヨ トイヨト

### openstreetmap.org share -¿ download

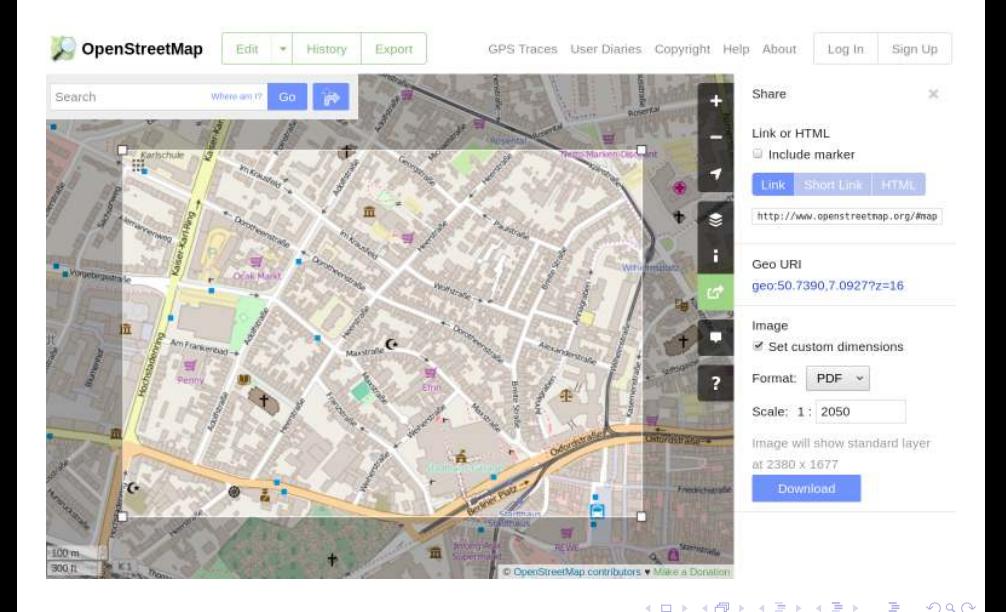

Hartmut Holzgraefe (OpenStreetMap) [OSM Daten zu Papier bringen](#page-0-0) SOTM 2018 - Jul 29, 2018 9 / 1

### So lets start Plan C ...

Hartmut Holzgraefe (OpenStreetMap) [OSM Daten zu Papier bringen](#page-0-0) SOTM 2018 - Jul 29, 2018 10/1

 $\leftarrow$   $\equiv$ 

**K ロ ▶ K 倒 ▶** 

 $299$ 

重

## MapOSMatic – <http://maposmatic.org/>

圖 Maps

◆ MapOSMatic

 $\triangle$  Home C Create map  $A$ hout **12** Donata  $H$  English - Q Search for a map

## **Welcome to MapOSMatic!**

MapOSMatic is a free software web service that allows you to generate maps of cities using OpenStreetMap data. The generated maps are available in PNG. PDF and SVG formats and are ready to be printed

As the data used to generate maps is coming from OpenStreetMap, you can freely reuse, sell, or modify the generated maps under the terms of the OpenStreetMap license

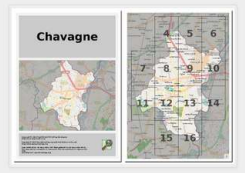

Create a map »

Learn more

### **Platform status**

All systems are operational. The rendering

### **Latest news**

New storage for MapOSMatic.org published 2 years, 2 months ago

MapOSMatic is back! published 3 years, 8 months ago

Service interruption published 3 years, 11 months ago

Talk at the Libre Software Meeting published 4 years, 1 month ago

### **Donate**

You can donate to help us improve the service. See our donation page for more information on how donations are processed and how they help us keep MapOSMatic free (and ad-free!).

◂**◻▸ ◂◚▸** 

Donate via PayPal »

14 E K 4 E

 $\Omega$ 

### MapOSMatic – Single Page

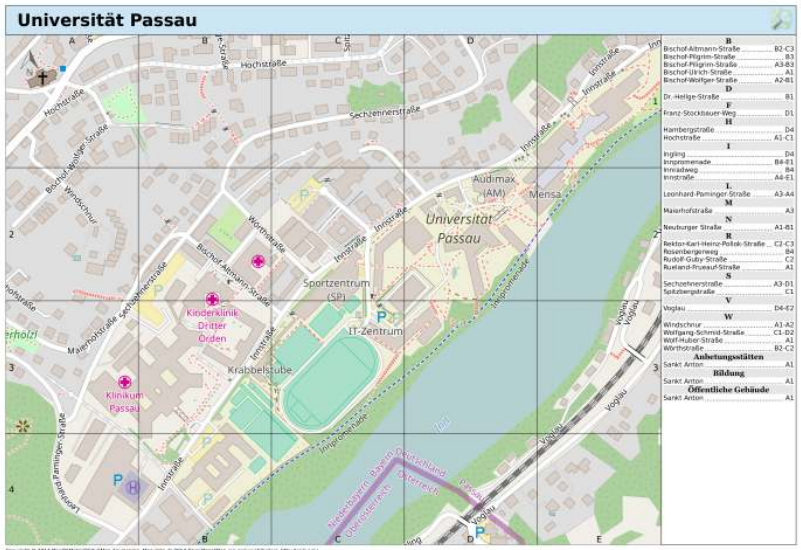

Especialis et 2011 Machinese et evident developes. Mac des le 2017 Operative Maj and constituent / Machinese og<br>Maj strebred et . 12 Mac 2017, 26 M dela updates et . 12 Mac 2017 Ot 14. The rear may be incompute ar inscoran

в

E  $\sim$ ×.

**◆ ロ ▶ → 何** 

 $QQ$ 

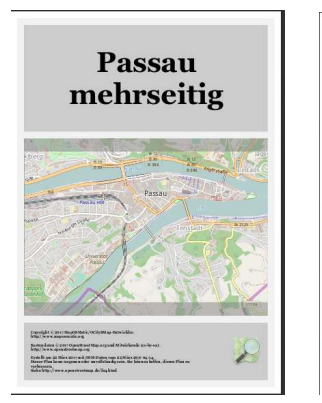

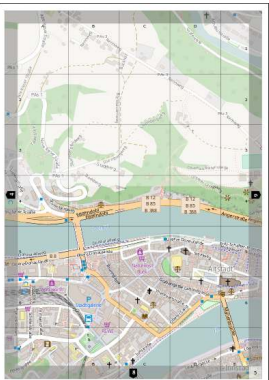

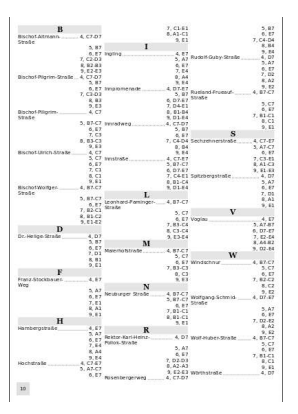

**IN**  $-4$ 

B

∍

Þ

 $\sim$ 41

**◆ ロ ▶ → 何** 

### My own MapOSMatic instance

### <http://maposmatic.osm-baustelle.de/>

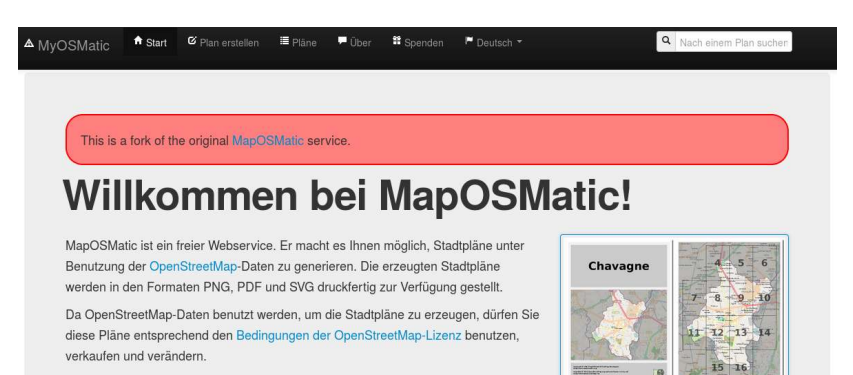

Einen Plan erstellen »

Mehr erfahren

◂**◻▸ ◂◚▸** 

 $\Omega$ 

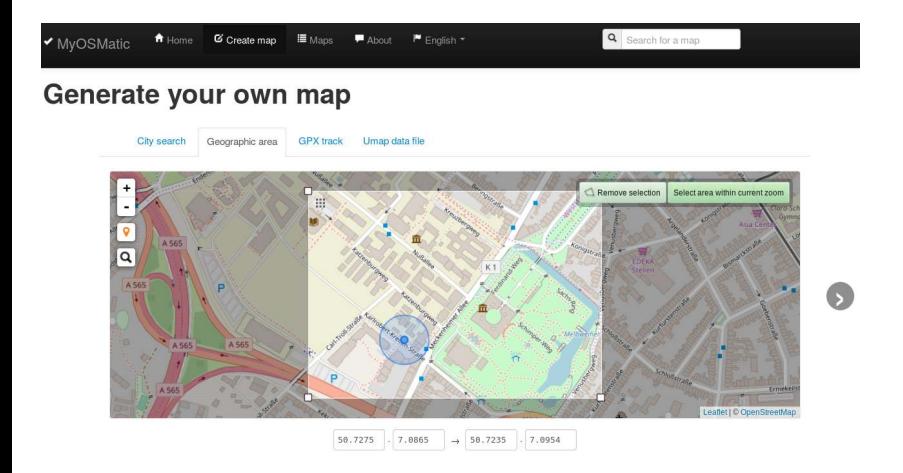

 $\blacktriangleright$   $\blacktriangleleft$ 

∍

Ξ

 $\sim$ 40.

**◆ ロ ▶ → 何** 

 $299$ 

Þ

## Select city boundary

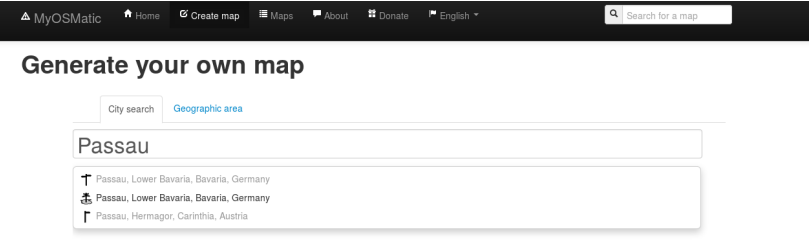

#### Geographic area selection

Start by choosing the city or geographic area you want to render. Suggestions will appear as you start typing. If you can't find the city you want, or if you prefer to choose the exact area you want to render yourself, select the Geographic area tab and use the mini-map to set the limits of the rendered area.

造

 $QQQ$ 

 $A \Box B$   $A \Box B$   $A \Box B$   $A \Box B$   $A \Box B$   $A$ 

## GPX import

City search Geographic area **GPX** track Umap data file  $\ddot{}$ Bielefeld-Jöller  $\pmb{\mathsf{Q}}$  $\overline{\mathbf{Q}}$ ebel **Burgerpark** apenhorststra Die rebergen straße

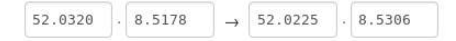

4 0 8

×

Hartmut Holzgraefe (OpenStreetMap) [OSM Daten zu Papier bringen](#page-0-0) SOTM 2018 - Jul 29, 2018 17/1

 $\mathcal{A}$  . ∍  $299$ 

Þ

### GPX Ergebnis

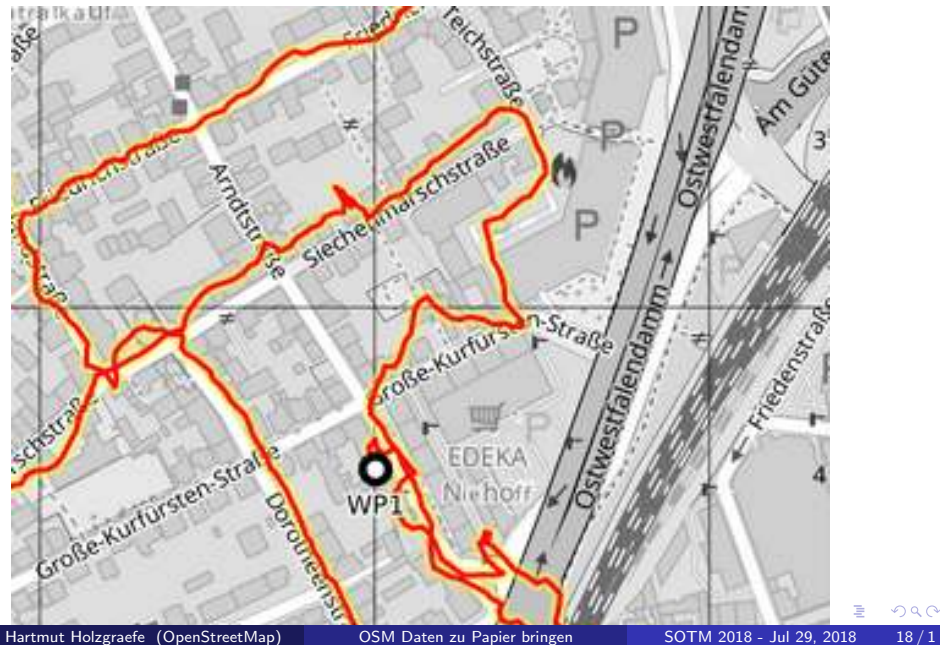

### UMAP exportieren

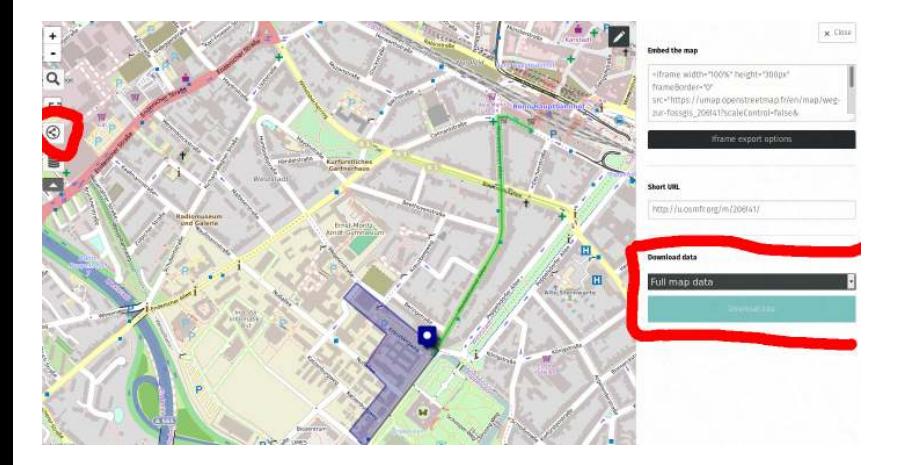

イロト イ部 トイモ トイモト

 $299$ 

Þ

## UMAP importieren

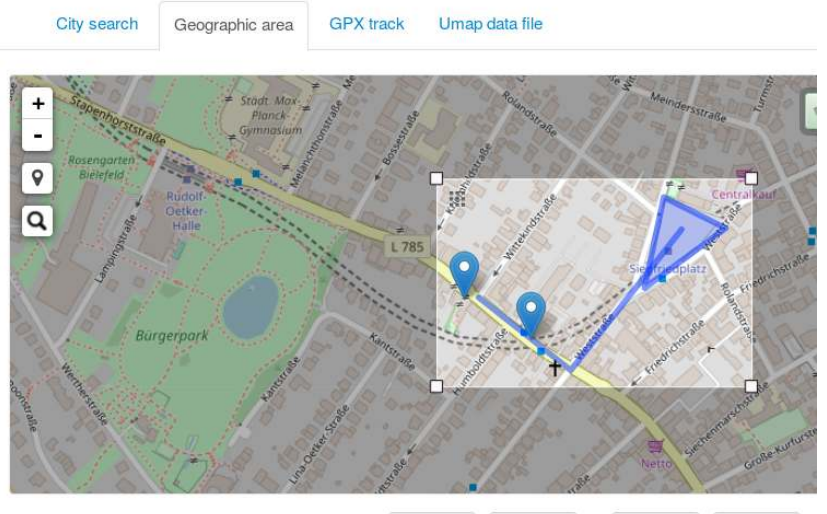

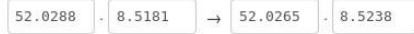

4 0 8

∢●

B

×.

Þ

## UMAP Ergebnis

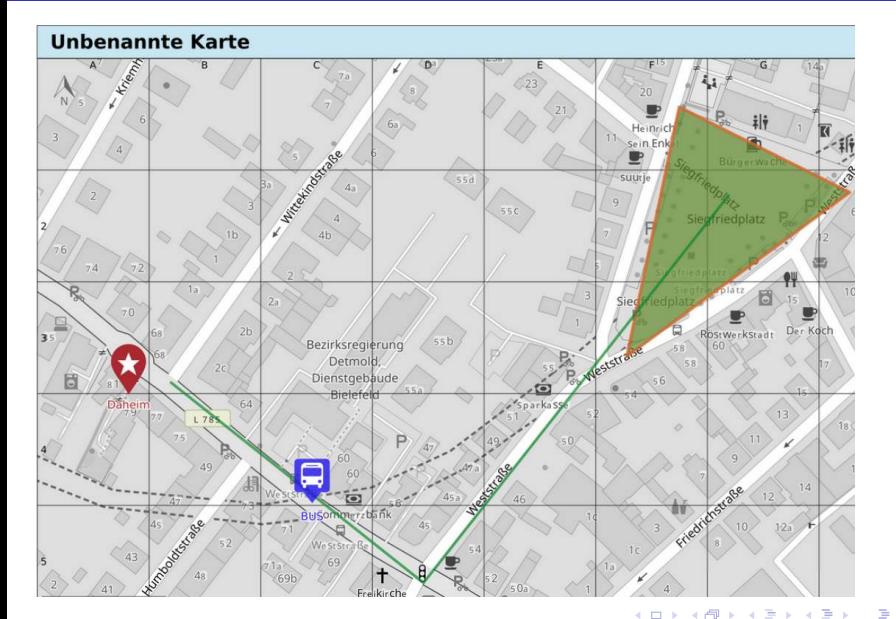

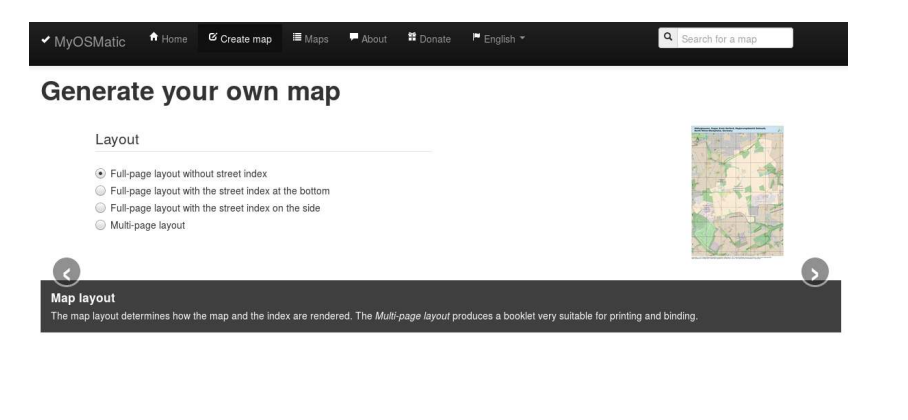

Hartmut Holzgraefe (OpenStreetMap) [OSM Daten zu Papier bringen](#page-0-0) SOTM 2018 - Jul 29, 2018 22 / 1

 $QQ$ 

目

イロト イ部 トイモ トイモト

### Map styles

✔ MyOSMatic

A Home C Create map  $\equiv$  Maps **92** Donate P Deutsch +

About

Q Search for a map

### Generate your own map

#### Stylesheet

- Current CartoCSS OSM style
- Current CartoCSS OSM style without streetnames
- Monochrome version of CartoCSS OSM
- The Maposmatic printable stylesheet
- **E** HikeBikeMap style
- **E** HOT Humanitarian style
- @ MapQuest Europe stylesheet
- CartoOSM based German style

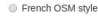

- Stripped down CartoCSS OSM style
- © OpenTopoMap
- Mapbox OSM Bright style
- © Open River Boat Map
- © Pistemap
- le Veloroad by Ilya Zverev
- Mapbox Pencil Style
- @ Mapbox Space Station Style
- Blossom style by Steffen Kühne
- Empty basemap for overlay testing

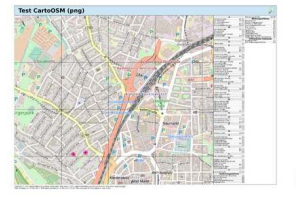

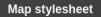

The map stylesheet determines the style and appearance of the map itself. Note that the stylesheet also drives what details will be visible on the map.

Hartmut Holzgraefe (OpenStreetMap) [OSM Daten zu Papier bringen](#page-0-0) SOTM 2018 - Jul 29, 2018 23 / 1

メロトメ 倒 トメ ミトメ ヨト

 $QQ$ 

э

## **Overlays**

 $\blacksquare$  Maps **Conate**  $\blacksquare$  English  $\blacksquare$ ◆ MyOSMatic  $\bigstar$  Home C Create map  $A_{\text{bound}}$ 

Search for a map

### Generate your own map

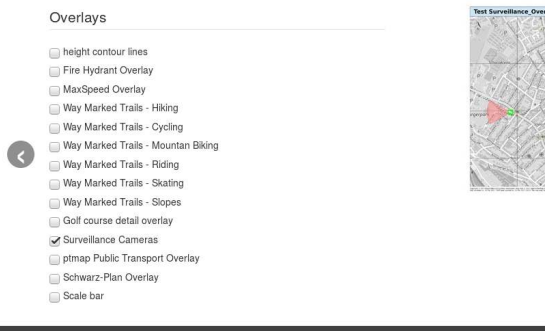

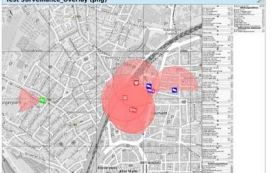

**◆ ロ ▶ → 何** 

#### **Map overlays**

Overlays render extra objects on top of the chosen base style. Multiple overlays can be selected to add different kinds of additional information on top of the map

 $\triangleright$   $\rightarrow$   $\equiv$ 

Þ

 $\sim$  $\mathcal{A}$  .  $299$ 

э

 $\bullet$ 

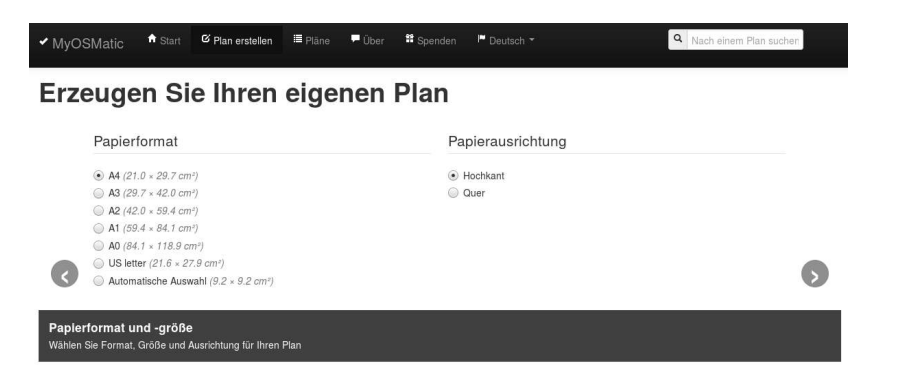

 $QQ$ 

э

イロト イ御 トイ君 トイ君

## Title and Language

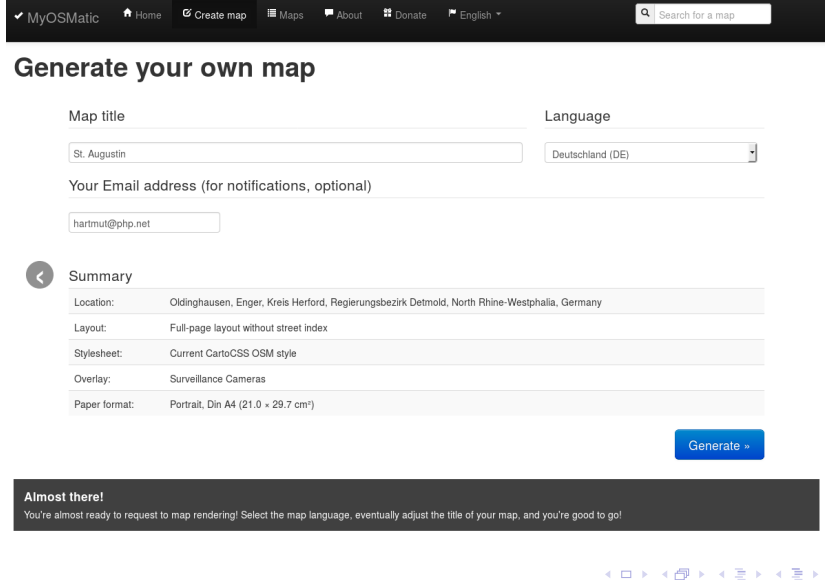

Hartmut Holzgraefe (OpenStreetMap) [OSM Daten zu Papier bringen](#page-0-0) SOTM 2018 - Jul 29, 2018 26/1

 $\rightarrow$ K. É

# An overview of available map styles

→ < 3H Hartmut Holzgraefe (OpenStreetMap) [OSM Daten zu Papier bringen](#page-0-0) SOTM 2018 - Jul 29, 2018 27 / 1

÷.

∢ 口 ≯ ∢ 何

э

 $QQ$ 

## **OSM Carto Style**

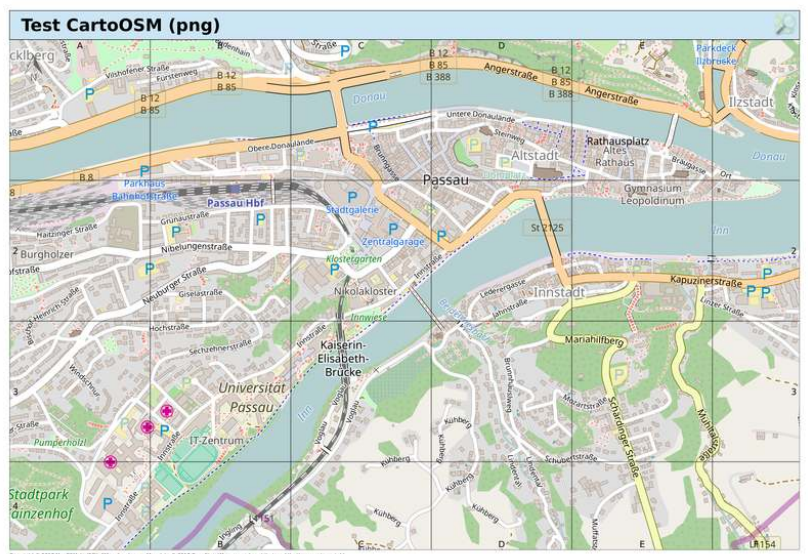

.<br>Virght E 2017 MagOSMatc/OCkySMap developers. Map data E 2017 OpenStreetMap org and contributors. http://www.org/copyright<br>I rendered on: 16 August 2017. OSM data updated on: 15 August 2017 22:30. The map may be incomplet

**D** ∍  $299$ 

イロト イ部 トメ ミトメ 毛

### OSM BW

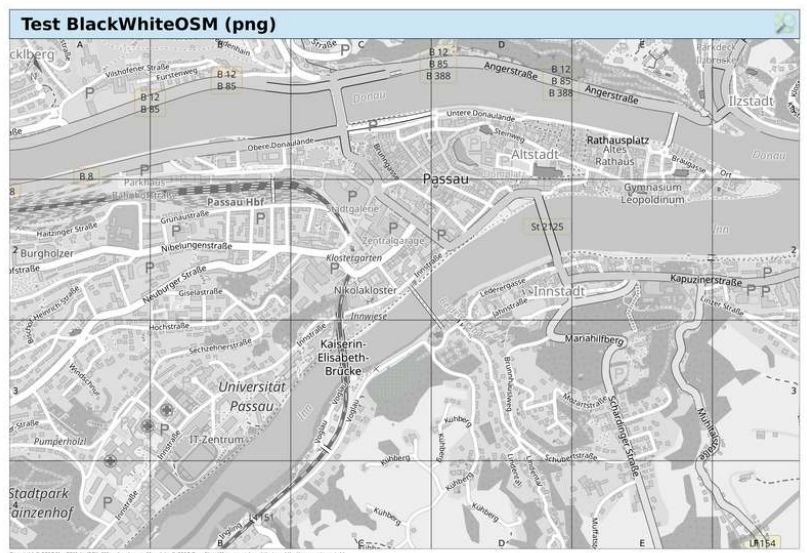

.<br>Copyright © 2017 MapOSMatu/OCkySMap developers. Map data © 2017 OpenStreetMap ang and contributors. http://www.orgkrapyright<br>Map rendered on: 16 August 2017. OSM data updated on: 15 August 2017 22:30. The map may be inco

 $299$ 

э

 $\left\{ \begin{array}{ccc} 1 & 0 & 0 \\ 0 & 1 & 0 \end{array} \right.$ 

### German OSM Style

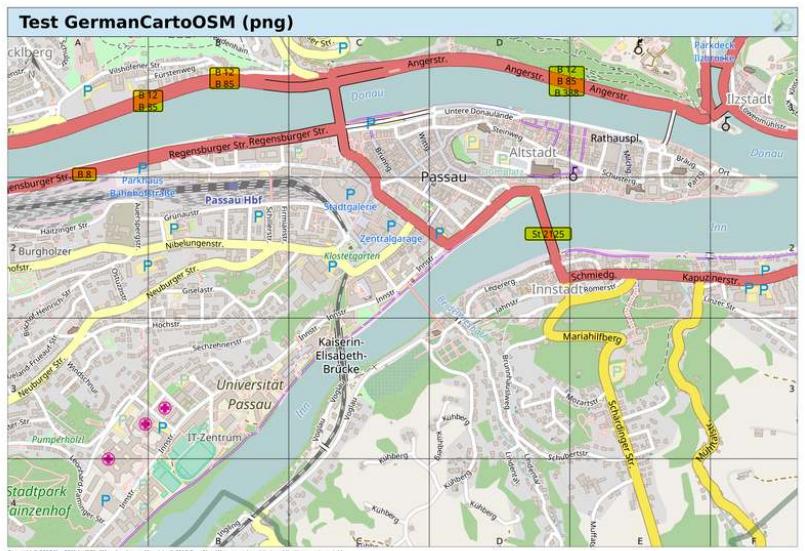

eyright © 2017 MacOSMahuOCRySMap developers. Map data © 2017 OpenStreetMap org and contributors. http://www.orgkrapyright<br>In rendered on: 16 August 2017. OSM data updated on: 15 August 2017 22:44. The map may be incomplete

 $299$ 

Þ **D** 

(ロ) ( d )
### French OSM Stil

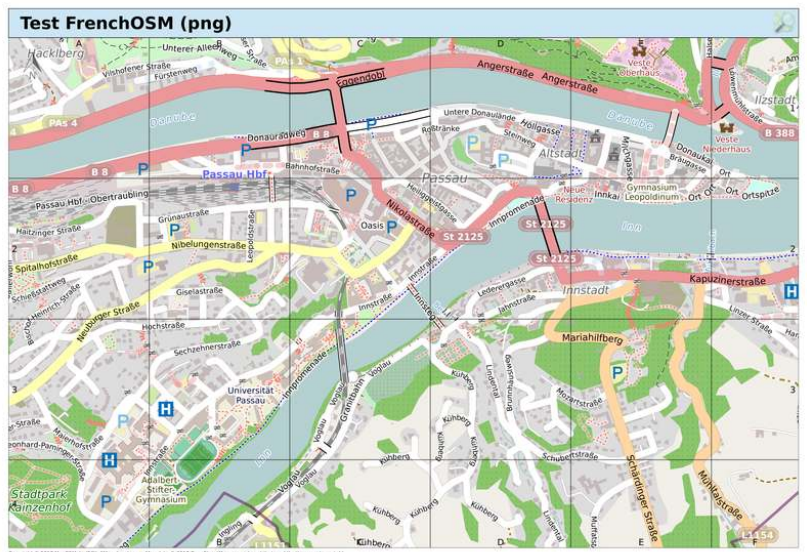

wright © 2017 MapOSMatic/OCkySMap developers. Map data © 2017 OpenStreetMap org and contributors. http://www.orgkrapyright<br>I rendered on: 16 August 2017. OSM data updated on: 15 August 2017 22:44. The map may be incomplete

Hartmut Holzgraefe (OpenStreetMap) [OSM Daten zu Papier bringen](#page-0-0) SOTM 2018 - Jul 29, 2018 31 / 1

 $299$ 

Þ **D** 

4 ロ ト 4 何 ト 4 ヨ ト 4 ヨ

### MapOSMatic Printable Style

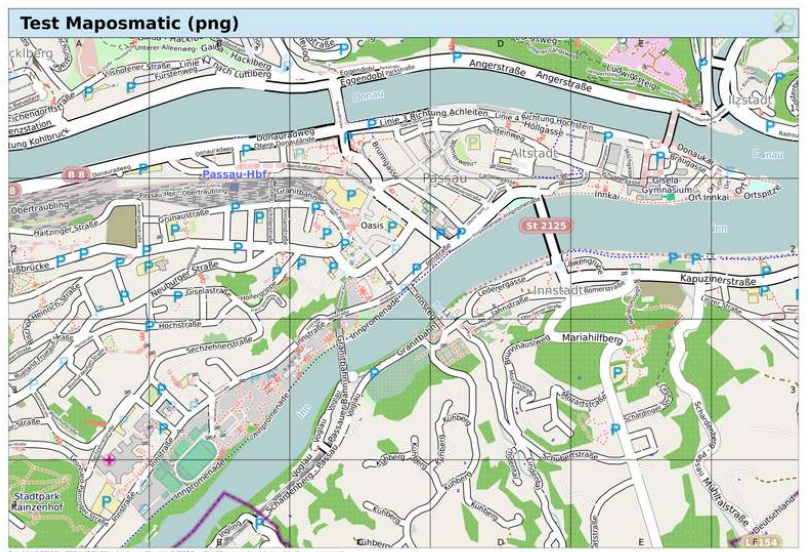

6 2017 MapOSMahuOCitySMap developers. Map data 6 2017 OpenStreetMap org and contributors. http://wom.org/copyrigh<br>red on: 16 August 2017. OSM data updated on: 15 August 2017 22:30. The map may be incomplete or inaccurate.

≃

€ □ E  $\mathcal{A}$ 

# MapQuest EU Style

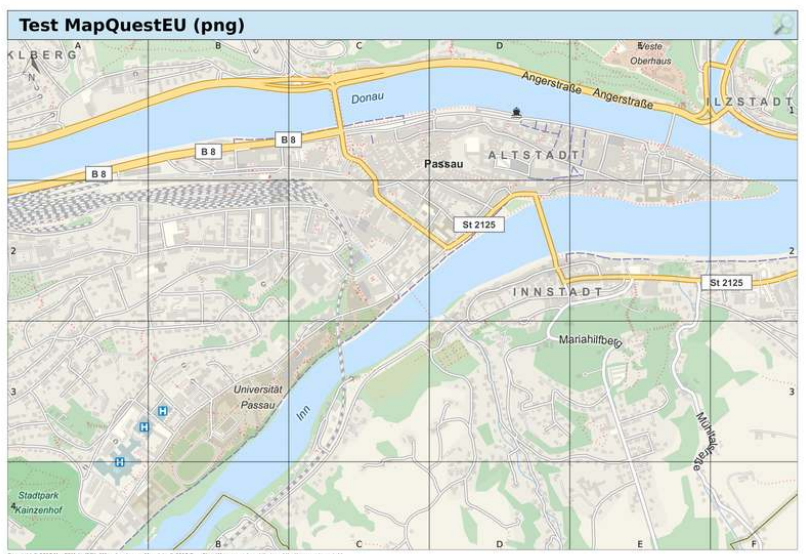

.<br>Copyright © 2017 MapOSMalu/OCkySMap developers. Map data © 2017 OperChrechtap ang and contributors. http://www.orgkrapyright<br>Map rendered on: 16 August 2017. OSM data updated on: 15 August 2017 22:44. The map may be inco

 $\prec$ 

重

( □ ) ( d )  $\mathbf{p}$ Þ  $299$ 

# OSM Bright Style

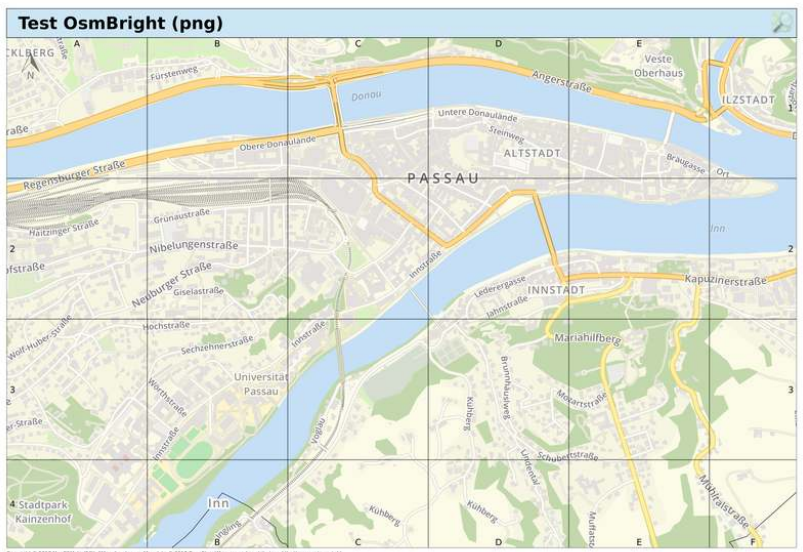

Copyright © 2017 MapOSMahuOCRySMap developers. Map data © 2017 OperStreetMap org and contributions. http://www.org/copyright<br>Map rendered on: 16 August 2017. OSM data updated on: 15 August 2017.22-M. The map may be incompl

 $299$ 

Þ **D** 

イロト イ部 トメ ミトメ 毛

### Humanitarian Style

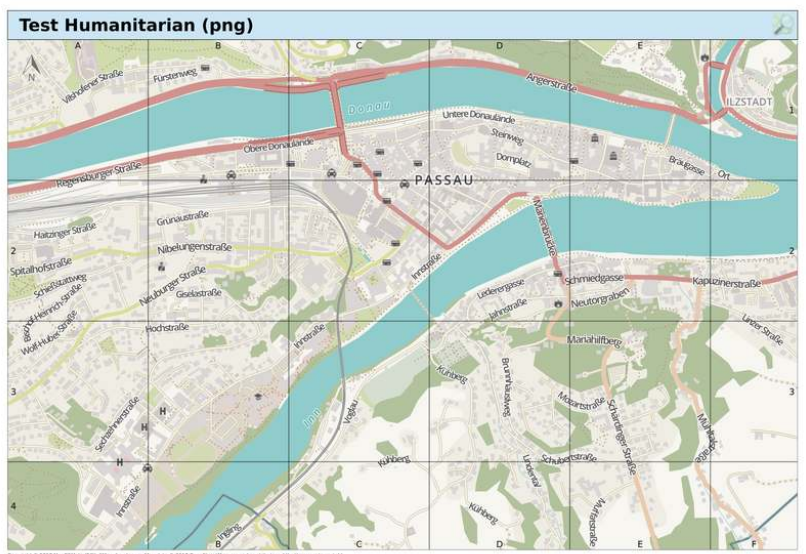

Copyright © 2017 MapOSMahu/OCRySMap developers. Map data © 2017 OpenStreetMap arg and contributions. http://wom.org/copyright<br>Map rendered on: 16 August 2017. OSM data updated on: 15 August 2017.22.30. The map may be incom

Ξ

 $\left\langle 1\right\rangle$ 

(ロ) ( d )

 $299$ 

Þ

**D** 

### Hike and Bike Map Stil

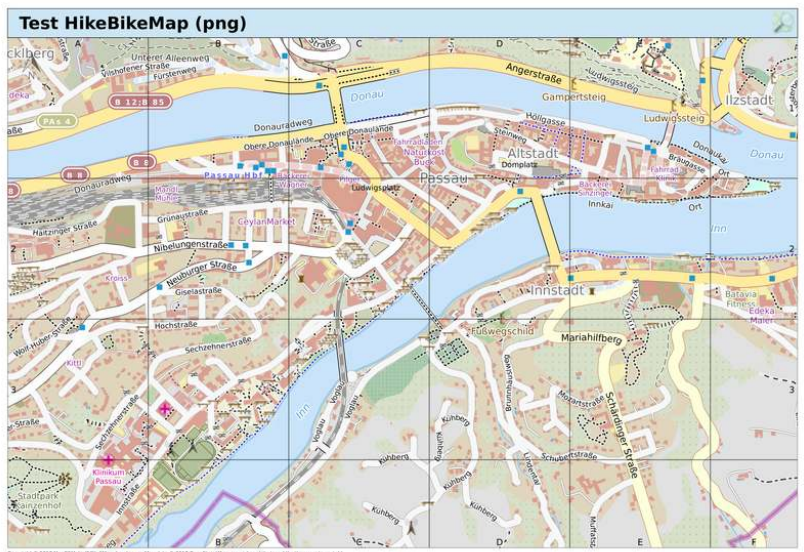

.<br>ChySMap developers. Map data O 2017 OpenStreetMap org and contributors. http://www.org/copyright<br>f. CRM data updated on: 15 August 2017 22:30. The map may be incomplete or inaccurate.

B

Þ

 $\sim$  $\mathcal{A}$  .

**◆ ロ ▶ → 何** 

#### Veloroad Stil

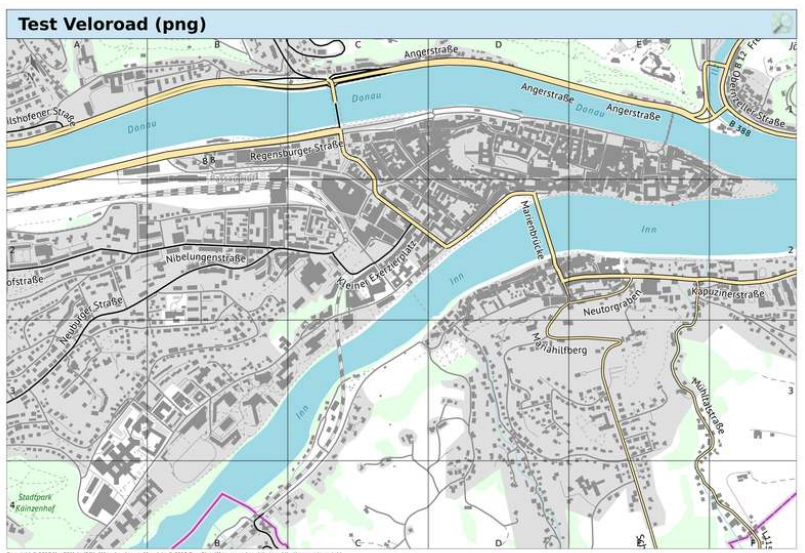

MapOSMalcoOCkySMap developers. Map data 0. 2017 OpenStreetMap arg and contribution. http://www.org/capyright<br>16 August 2017. OSM data updated on: 15 August 2017 22:44. The map may be incomplete or inaccurate.

Ξ

 $\rightarrow$  $\left\langle 1\right\rangle$ 

**◆ ロ ▶ → 何** 

 $299$ 

Þ

**D** 

# OpenTopoMap Stil

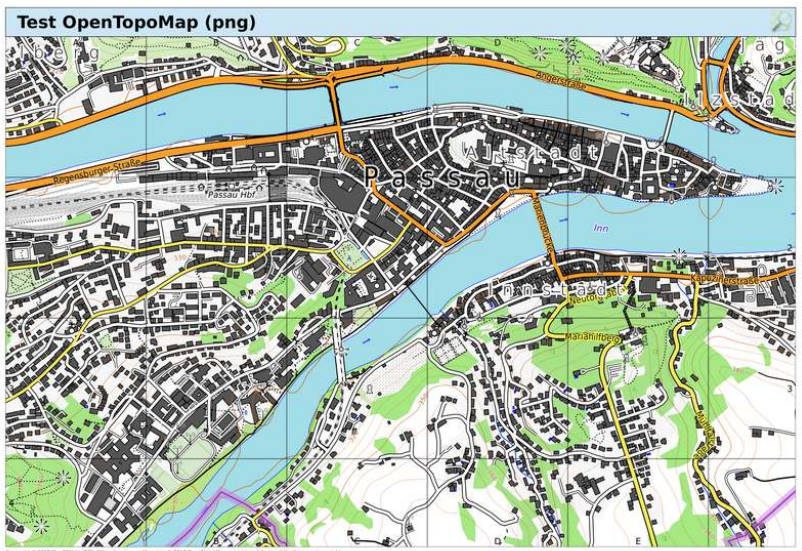

э

4 0 8

 $\prec$ × ×. э  $299$ 

# OpenRiverBoat Stil

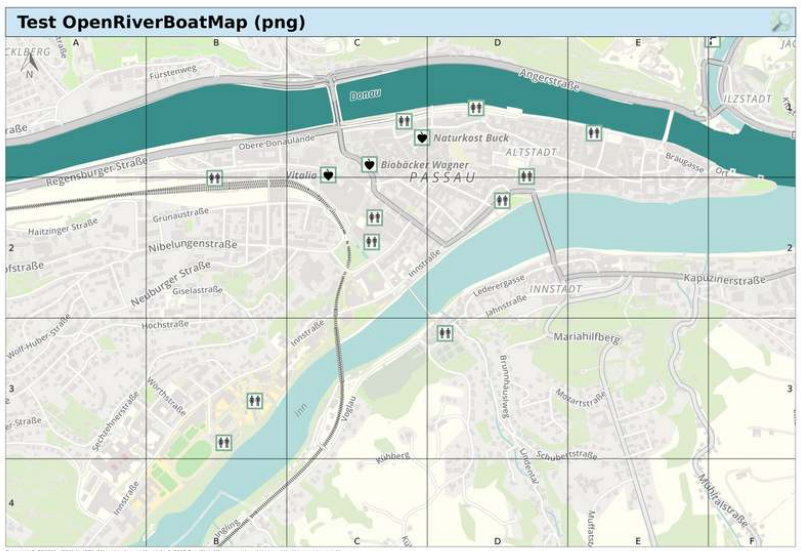

Copyright © 2017 MapOSMahuDCRySMap developers. Map data © 2017 OperStreetMap orp and contributors. http://www.org/copyright<br>Map rendered on: 16 August 2017. OSM data updated on: 15 August 2017 22:44. The map may be incompl

E

Þ

 $\sim$ ×.

( □ ) ( d )

 $299$ 

# Pistemap Stil

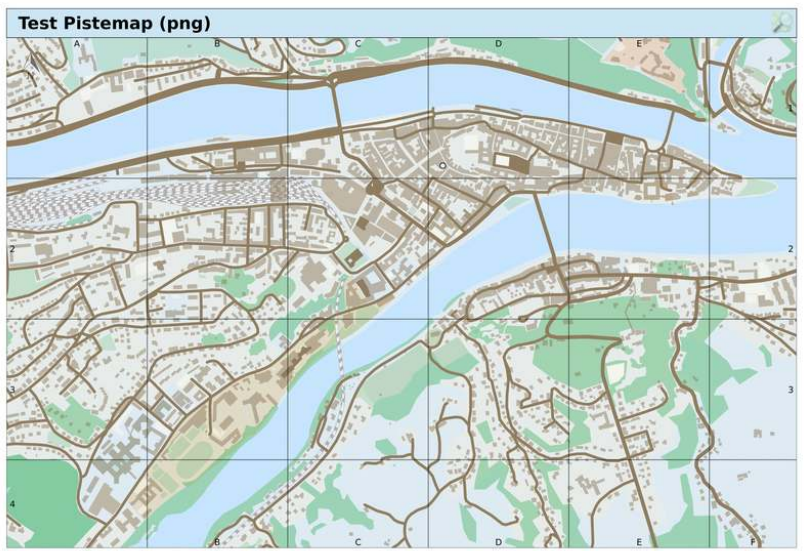

Copyright © 2017 MapOSMahizOChySMap developers. Map deta © 2017 OperStreetMap ang and contributions. http://www.orgkrapyright<br>Map rendered on: 16 August 2017. OSM data updated on: 15 August 2017 22:44. The map may be incom

B

Þ

 $\sim$ ×.

**◆ ロ ▶ → 何** 

 $299$ 

# Pistemap Stil

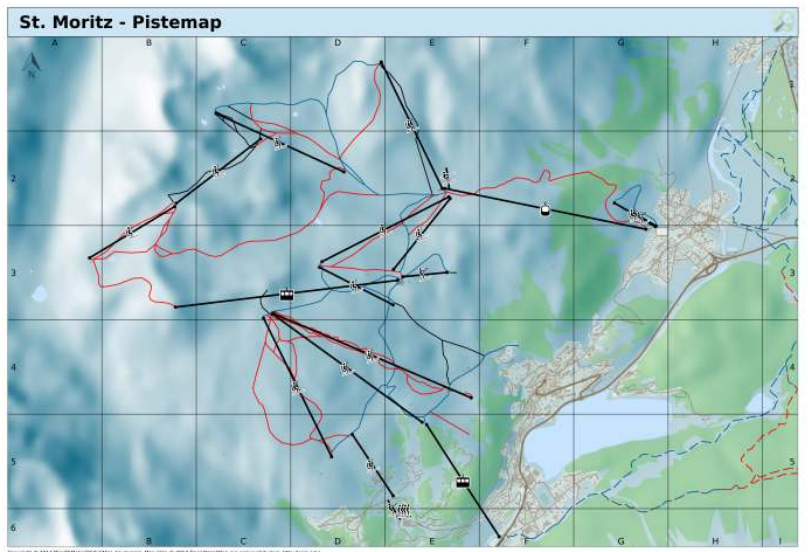

Especial o 2011 Hispanisa por relata developre. Map sus 2: 2017 Operative Map and contributes. resputere cap<br>Map to dominical: 12 Marz 2017. Objectus optimis et. 12 Marz 2017 12.45. The rear may be incompute ar inscoran

E

Þ

**◆ ロ ▶ → 何** 

 $\rightarrow$  $\prec$ 

#### Blossom Stil

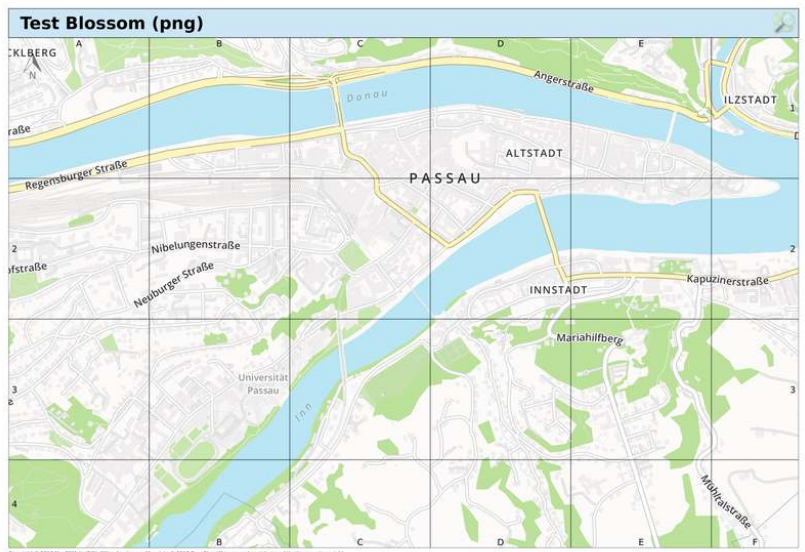

Copyright C 2017 MapOSMalcuOCKySMap developers. Map dota 0 2017 OpenStreetHap are and contributions. http://www.orgicapyright<br>Map rendered on: 16 August 2017. OSM data updated on: 15 August 2017 22:44. The map may be incom

 $299$ 

э

 $4$  ロ }  $4$   $\overline{m}$  }  $4$   $\overline{m}$  }  $4$   $\overline{m}$  }

# Pencil Stil

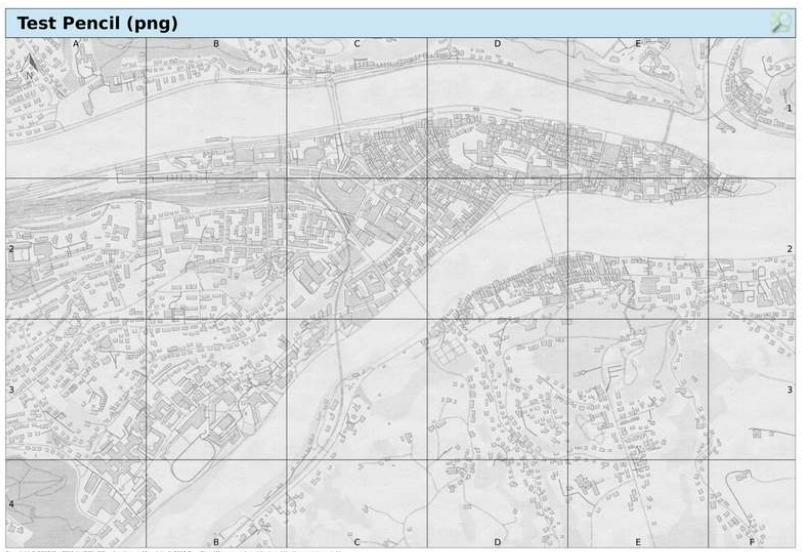

.<br>IChySRap developers. Map data O 2017 OpenStreetMap ong and contributors. http://www.org/copyright.<br>7. OSM sata updated on: 15 August 2017 22:44. The map may be incomplete or inaccurate.

B

Þ

Þ

 $\sim$ ×.

**← ロ ▶ → イ 円** 

### Space Station Stil

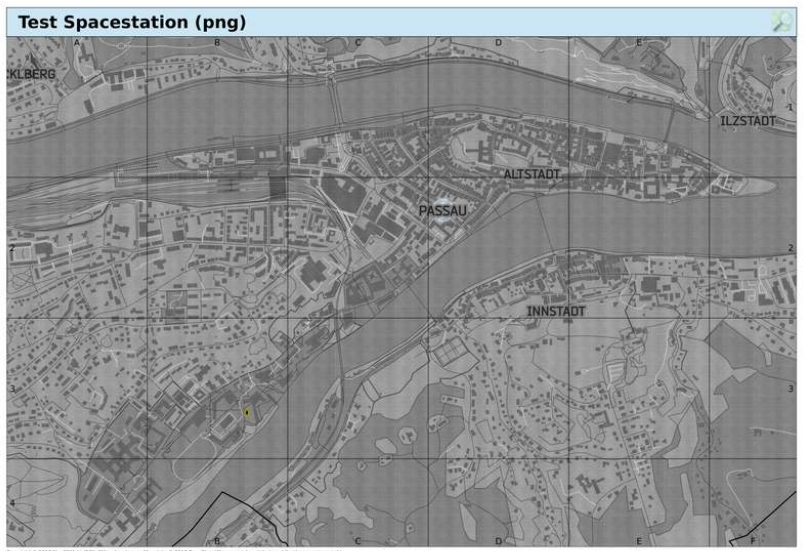

.<br>If MagOSMahuOCRySMap developers. Map data 10 2017 OpenStreetMap arg and contributors. http://www.org/copyrigM.<br>If August 2017. OSM data updated on: 35 August 2017 22:44. The map may be incomplete or inaccurate.

B

Þ

 $\sim$ ×.

**← ロ ▶ → イ 円** 

# **Overlays**

造

 $2990$ 

イロメ イ部 メイミメ イミメー

# Emergency Overlay

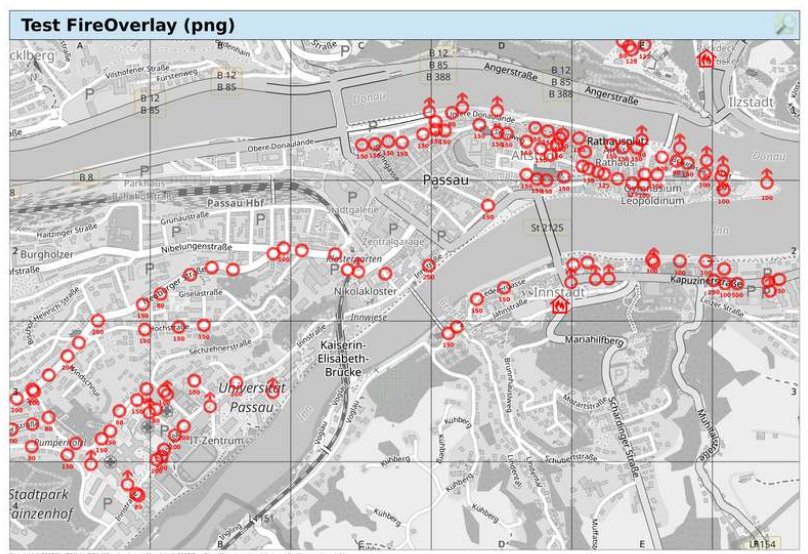

unt E 2017 MagOSMatu/OCKySMap developers. Map data El 2017 OpenStreetMap org and contributors. http://www.orgkrapyright<br>endered on: 16 August 2017. OSM data updated on: 15 August 2017 22:44. The map may be incomplete or in

 $\triangleleft$ э

(ロ) ( d )

 $299$ 

Þ J.

# Emergency Overlay Source

```
<?xml wersion="1.0" encoding="utf-8"?>
<!DOCTYPE Map [
15<Map srs="+init=epsg:3857" bgcolor="transparent">
<Style name="fire hydrant">
  <Rule>
  <MaxScaleDenominator>20000</MaxScaleDenominator>
      <PointSvmbolizer file="svmbols/fire hydrant.png"/>
  \langleRule>
</Style>
<Layer name="fire hydrant" status="on" srs="+init=epsq:3857">
  <StyleName>fire hydrant</StyleName>
  <Datasource>
    <Parameter name="table">
     (SELECT way
        FROM planet osm point
       WHERE \text{tas} \rightarrow \text{ 'emercency'} = \text{ 'fire hydrant' }) AS way
    </Parameter>
    <Parameter name="geometry field">way</Parameter>
      <Parameter name="dbname">gis</Parameter>
      <Parameter name="estimate extent">false</Parameter>
      <Parameter name="extent">-20037508,-19929239,20037508,19929239</Parameter>
      <Parameter name="user">maposmatic</Parameter>
      <Parameter name="type">postgis</Parameter>
      <Parameter name="port">5432</Parameter>
  </Datasource>
</Laver>
                                                              イロト イ門 トイヨト イヨト
                                                                                       æ
```
 $QQQ$ 

# MaxSpeed Overlay

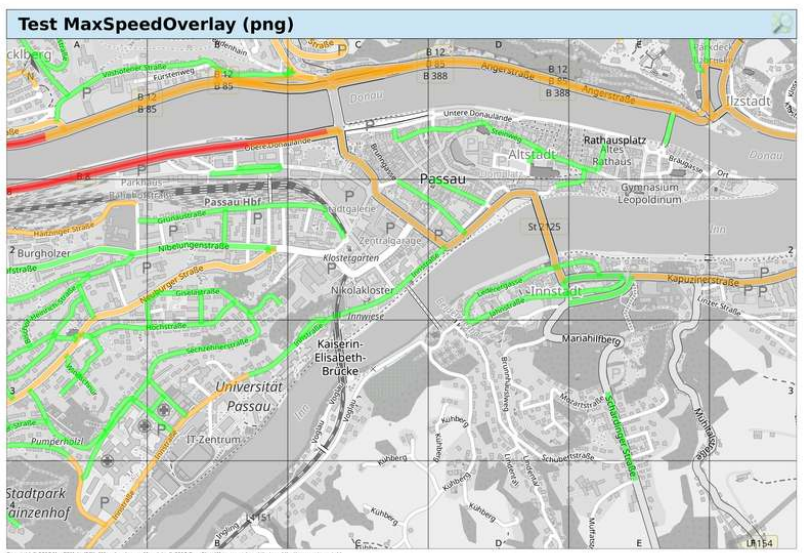

.<br>Copyright © 2017 MapOSMahu/OChySMap developers. Map data © 2017 OperStreetMap ang and contributors. http://www.orgkrapyright<br>Map rendered on: 16 August 2017. OSM data updated on: 15 August 2017 22:44. The map may be inco

 $\mathcal{A}$  . Ξ

(ロ) ( d )

### WayMarkedTrails Overlay

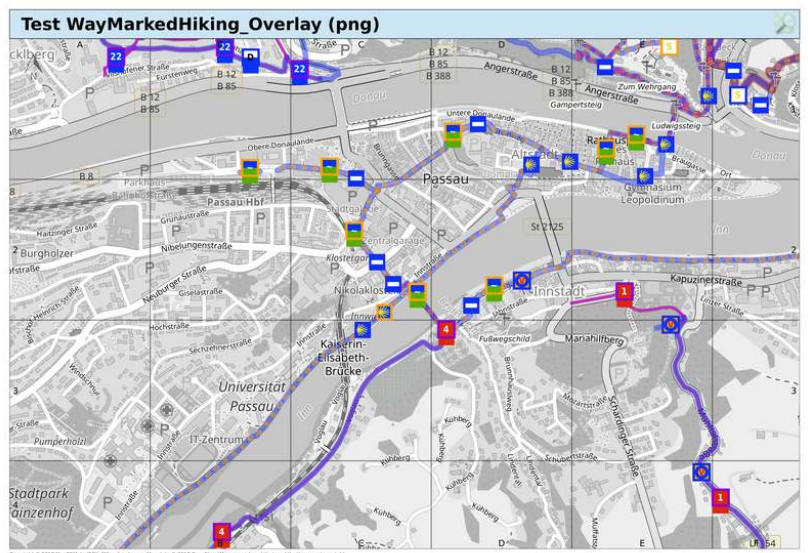

right © 2017 MapOSMalu/OCkySMap developers. Map data © 2017 OpenStreetMap ang and contributors. http://www.orgkrapyright<br>rendered on: 16 August 2017. OSM data updated on: 15 August 2017 22:44. The map may be incomplete or

э

 $\sim$ 

(ロ) ( d )

 $299$ 

# Surveillance Overlay

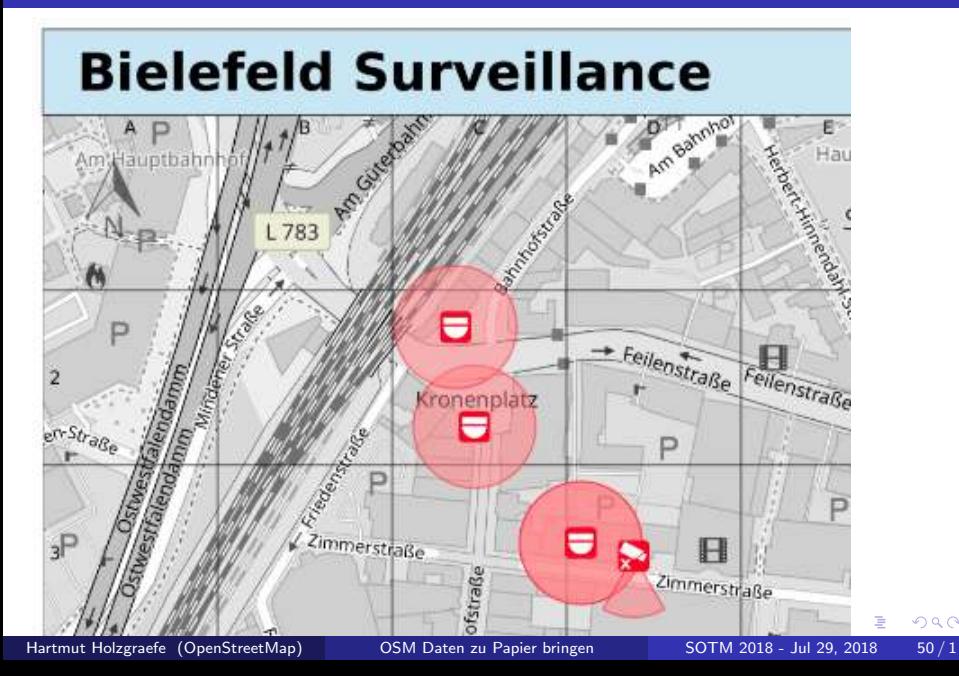

- Inthe last overlay we could see circles and circle segments
- Neither Mapnik nor PostGIS really support this
- So we're drawgin these directly into the cairo context of the map
- ... using a rather simple plugin API

All plugins are in the folder ocitysmap/ocitysmap/layout/render plugins A plugin needs to implement exactly one function: def render(renderer, ctx): renderer is an OcitysMap renderer object ctx is a cairo graphics context

( □ ) ( / □ )

K ロ ▶ K 個 ▶ K 君 ▶ K 君 ▶ ...

 $\equiv$  990

# Neighbourhood plans

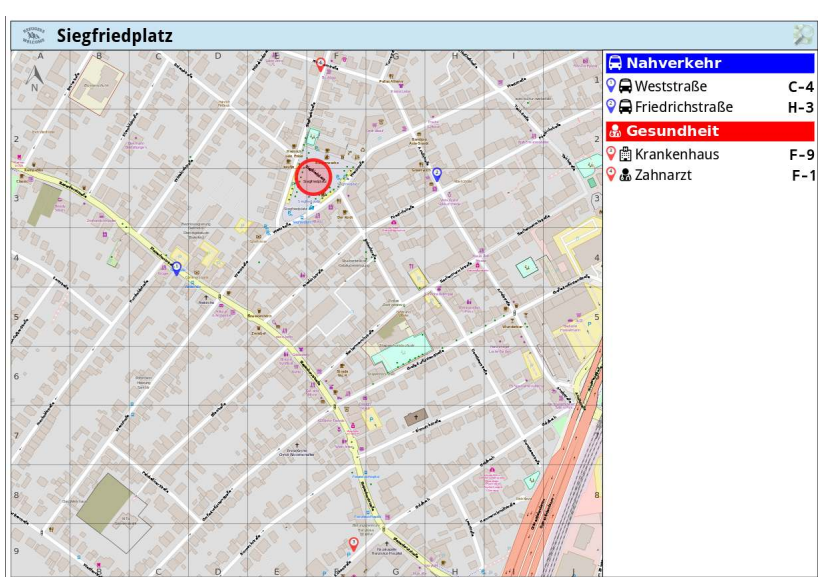

Construction, Mile Green and Erstellt mit http://umgebungsplaene.osm-baustelle.de/ - Kontakt: Hartmut Holzgraefe (hartmut@php.net)

4日下

∢ ∱⊽

**Location and** 

myridah C 2016 Manchistan

 $299$ 

## Umgebungsplan-Frontend

<http://get-maps.org/>

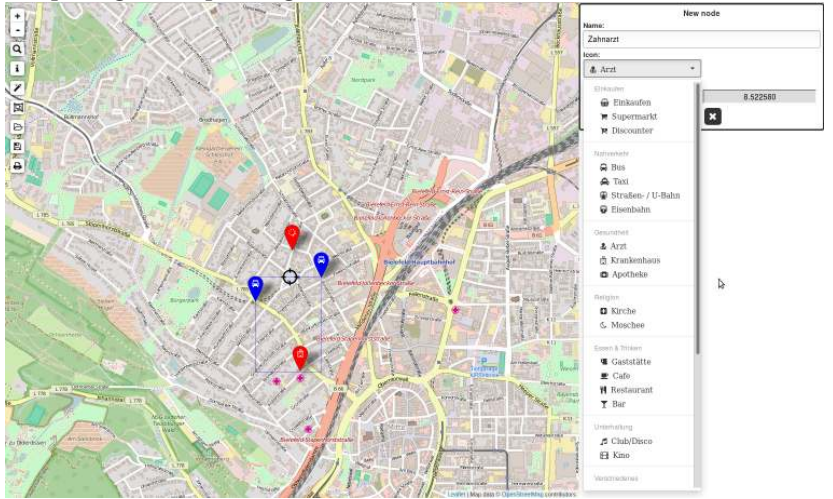

Hartmut Holzgraefe (OpenStreetMap) [OSM Daten zu Papier bringen](#page-0-0) SOTM 2018 - Jul 29, 2018 55/1

化重 网络重

**◆ ロ ▶ → 何** 

 $\sim$ 

Hartmut Holzgraefe (OpenStreetMap) [OSM Daten zu Papier bringen](#page-0-0) SOTM 2018 - Jul 29, 2018 56 / 1

Þ

 $\rightarrow$  $\left\langle 1\right\rangle$ 

**◆ ロ ▶ → 何** 

 $299$ 

重

### Own instance – why?

重

 $299$ 

イロト イ部 トイヨ トイヨト

**•** Tweaking your own private stylesheets, esp. overlays

э

4 0 3 4

 $299$ 

э

**•** Tweaking your own private stylesheets, esp. overlays **•** Work offline

э

4 0 3 4

 $299$ 

э

- **•** Tweaking your own private stylesheets, esp. overlays
- **•** Work offline
- Keep your results private

4 0 F

- **•** Tweaking your own private stylesheets, esp. overlays
- **•** Work offline
- Keep your results private
- Work on new features or fixing bugs

 $\leftarrow$   $\Box$ 

Mapnik

重

 $299$ 

イロト イ部 トイモ トイモト

- Mapnik
- **•** Mapnik Stylesheets

Þ

 $\rightarrow$ K.

**◆ ロ ▶ → 何** 

 $299$ 

重

- Mapnik
- **•** Mapnik Stylesheets
- Extra data for:

4 0 8

K

 $299$ 

э

- Mapnik
- **•** Mapnik Stylesheets
- Extra data for:
	- **•** Coast lines

4 0 8

K

 $299$ 

- Mapnik
- **•** Mapnik Stylesheets
- Extra data for:
	- **•** Coast lines
	- **•** Elevation data

4 0 F

 $299$
- Mapnik
- **Mapnik Stylesheets**
- Extra data for:
	- **•** Coast lines
	- **•** Elevation data
	- ...

4 D F

 $299$ 

Þ

- Mapnik
- **Mapnik Stylesheets**
- Extra data for:
	- **•** Coast lines
	- **B** Elevation data
	- ...
- OSM Data in a local PostGIS database

4 **E F** 

 $QQ$ 

- Mapnik  $\bullet$
- Mapnik Stylesheets
- **•** Extra data for:
	- **o** Coast lines
	- **B** Elevation data
	- ...
- OSM Data in a local PostGIS database
	- OSM .xml or .pbf als input data

 $QQ$ 

- Mapnik  $\bullet$
- Mapnik Stylesheets
- Extra data for:
	- **o** Coast lines
	- **B** Elevation data
	- ...
- OSM Data in a local PostGIS database
	- OSM .xml or .pbf als input data
	- typically osm2pgsql for importing the data

- Mapnik  $\bullet$
- Mapnik Stylesheets
- Extra data for:
	- **o** Coast lines
	- **B** Elevation data
	- ...
- OSM Data in a local PostGIS database
	- OSM .xml or .pbf als input data
	- typically osm2pgsql for importing the data
- A local webserver

- Mapnik  $\bullet$
- Mapnik Stylesheets
- Extra data for:
	- **o** Coast lines
	- **B** Elevation data
	- ...
- OSM Data in a local PostGIS database
	- OSM .xml or .pbf als input data
	- typically osm2pgsql for importing the data
- A local webserver

 $\bullet$ ...

 $\leftarrow$   $\Box$ 

## Wouldn't it be nice if this somehow worked "out of the box" already?

4 0 3 4

 $299$ 

∍

git clone https://github.com/hholzgra/maposmatic-vagrant

cd maposmatic-vagrant

wget -o data.osm.pbf http://download.geofabrik.de/...

vagrant up

 $QQ$ 

 $\left\{ \begin{array}{ccc} \pm & \pm & \pm \end{array} \right.$  and  $\left\{ \begin{array}{ccc} \pm & \pm & \pm \end{array} \right.$  and  $\left\{ \begin{array}{ccc} \pm & \pm & \pm \end{array} \right.$ 

## Where to go from here ...?

化重新润滑 Hartmut Holzgraefe (OpenStreetMap) [OSM Daten zu Papier bringen](#page-0-0) SOTM 2018 - Jul 29, 2018 61/1

J. э

**← ロ → → ← 何 →** 

- 4 君 8 - 4 君 8 Hartmut Holzgraefe (OpenStreetMap) [OSM Daten zu Papier bringen](#page-0-0) SOTM 2018 - Jul 29, 2018 62 / 1

**K ロ ▶ K 倒 ▶** 

重

• Rendering for print is more challenging than for the screen

4 0 F

- Rendering for print is more challenging than for the screen
- Tools to make it possible exist

4 **E F** 

 $QQ$ 

- Rendering for print is more challenging than for the screen
- Tools to make it possible exist
- A web frontend seems to ease things a lot

- Rendering for print is more challenging than for the screen
- Tools to make it possible exist
- A web frontend seems to ease things a lot
- **•** Getting there took more time than expected

- Rendering for print is more challenging than for the screen
- Tools to make it possible exist
- A web frontend seems to ease things a lot
- **•** Getting there took more time than expected
- ... and was frustrating at times

- Rendering for print is more challenging than for the screen
- Tools to make it possible exist
- A web frontend seems to ease things a lot
- **•** Getting there took more time than expected
- ... and was frustrating at times
- but succeeded in the end

## Questions? Suggestions? Wishes?

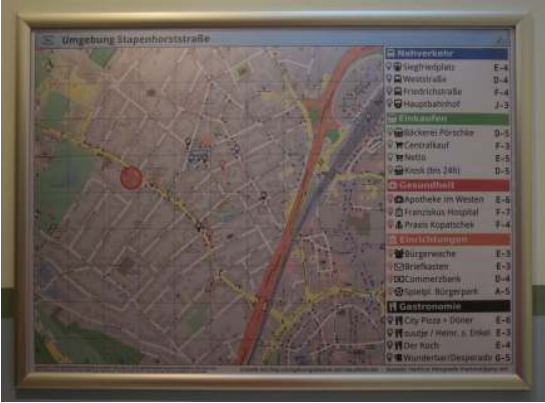

 $\Omega$ 

イロト イ押ト イヨト イヨト

Contact hartmut@php.net

My MapOSMatic Instance <http://maposmatic.osm-baustelle.de/> Neighbourhood plans <http://umgebungsplaene.osm-baustelle.de/> Github Projects maposmatic web interface <https://github.com/hholzgra/maposmatic> maposmatic render script <https://github.com/hholzgra/ocitysmap> maposmatic vagrant VM [https:](https://github.com/hholzgra/maposmatic-vagrant) [//github.com/hholzgra/maposmatic-vagrant](https://github.com/hholzgra/maposmatic-vagrant)

 $QQQ$ 

イロト イ押 トイヨ トイヨ トー